# Scapegoat Tree

Выполнил Димов А.А. ИМ15-06Б Руководитель Олейников Б.В.

#### Разработана Arne Andersson, Igal Galperin, Ronald L. Rivest в 1962г.

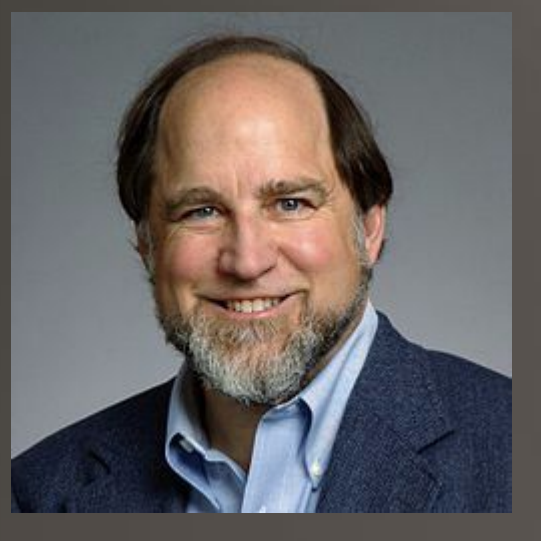

Ronald L. Rivest **Arne Andersson** 

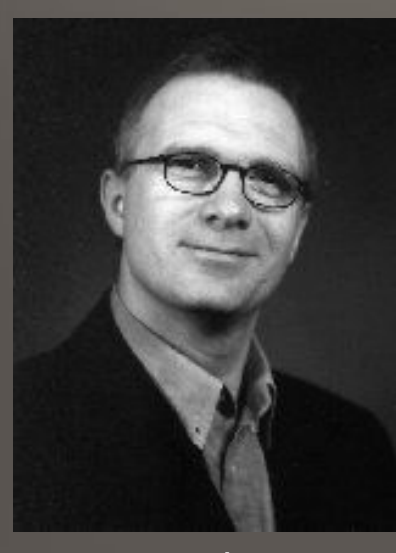

### Определение

Scapegoat tree – структура данных, представляющее из себя самобалансирующееся бинарное дерево поиска.

• Операции поиска, вставки и удаления работают за  $O(log N)$ , при этом скорость одной операции может быть улучшена за счет другой

#### *Понятия, необходимые для работы с данным деревом:*

- Т-дерево
- $root[T]$ –корень дерева  $T$
- $left[x]$ , $right[x]$ –левые и правый "сын" вершины
- $brother(x)$  брат вершины (имеет общего родителя)
- $depth(x)$ –глубина вершины (расстояние от вершины до корня)
- $height(x)$ –глубина дерева  $T$
- $size(x)$ –вес вершины  $x$  (кол−во всех ее дочерних вершины+1)
- $size[T]$ –размер дерева  $T$  (вес корня)
- $max\_size[T]$  максимальный размер дерева Т.

• При работе необходимо поддерживать состояние сбалансированного дерева, иначе время работы операции поиска может превысить  $O(\log n)$ .

#### Степень сбалансированности

• Коэффициэнт а - это число в диапазоне от [0.5; 1), определяющее требуемую степень качества балансировки дерева. Некоторая вершина х называется "а-сбалансированной по весу", если вес её левого сына меньше либо равен  $\alpha * size(x)$  и вес ей правого сына меньше либо равен  $\alpha * size(x)$ .

> $size(left[x]) \leq \alpha * size(x)$  $size(right[x]) \leq \alpha * size(x)$

## Примеры

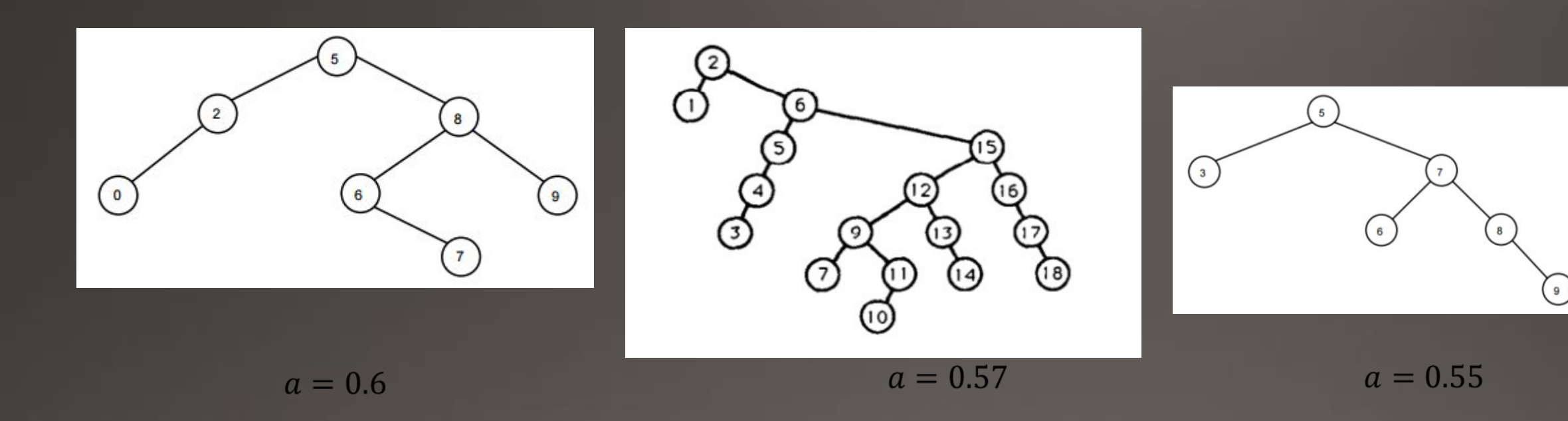

## Плюсы и минусы Scapegoat дерева

#### *Плюсы*

- •Скорость одних операций возможно улучшить за счет других операций.
- Scapegoat tree работает быстрее, чем красно-черное дерево и декартово.
- Требуется меньше памяти (не надо хранить информацию для балансировки).
- Настройки скорости меняются в процессе выполнения.
- Не требуется перебалансировать дерево при поиске.

#### Минусы

• В худшем случае операции модификации дерева могут занять  $O(N)$  времени.

• В случае неправильного выбора парметра  $alpha$  часто используемые операции будут работать долго, а редко используемые - быстро. При этом дерево будет уступать остальным по скорости

## Поиск

- Данная операция стандратна для двоичного дерева поиска. Необходимо пройти от корня, сравнивая каждую вершину с искомым значением, если найдено - возрват значения, иначе, если значение в вершине меньше, то рекурсивно ищем в левом поддереве, если больше - в правом.
- Сложность операции зависит от *alpha*:

 $\bullet$  O(log<sub>1/a</sub> N)

## Вставка

- Начинается вставка нового элемента в Scapegoat-дерево классически: поиском ищем место, куда бы подвесить новую вершину и подвешиваем.
- Легко понять, что это действие могло нарушить α-балансировку по весу для одной или более вершин дерева. И вот теперь начинается то, что и  $\check{a}$ ...<br>дало название структуре данных: мы ищем «козла отпущения» (Scapegoat- $\dot{\tilde{a}}$ вершину) — вершину, для которой потерян α-баланс и её поддерево должно быть перестроено.
- Сама только что вставленная вершина, хотя и виновата в потере баланса, «козлом отпущения» стать не может — у неё ещё нет «детей», а значит её баланс идеален.
- Соответственно, нужно пройти по дереву от этой <u>в</u>ершины к корню, пересчитывая веса́ для ка̀ждой вершины́ по пути. Если на этом пути́ встретится вершина, для которой критерий α-́сбалансированности по весу нарушился — мы полностью перестраиваем соответствующее ей поддерево так, чтобы восстановить α-сбалансированно́сть по весу.

# Перебалансировка

Обходим всё поддерево Scapegoat-вершины (включая её саму) с помощью in-order обхода — на выходе получаем отсортированный список (свойство In-order обхода бинарного дерева поиска).

- Находим медиану на этом отрезке, подвешиваем её в качестве корня поддерева.
- Для «левого» и «правого» поддерева рекурсивно повторяем ту же операцию.

```
if start > ends then
    begin
      result := Nil;
      exit;
    end;
mid := ceil((start + ends) / 2.0);
  d := nodesList[mid];
  p := Node.Create(d.key);
  leftNode := self.buildTreeFromSortedList(nodesList, start, mid-1);
  p.left := leftNode;
  rightNode := self.buildTreeFromSortedList(nodesList, mid+1, ends);
  p.right := rightNode;
  result := p;
```
Пример:  $α = 0.5$ 

Верхний индекс - вес вершины (количество всех ее потомков + 1)

10

9

1

3

2

Для вершины 8 условие а-балансировки нарушается  $\bullet$  $2 \leq (3 * 0.5 = 1.5)$ 

 $\overline{1}$ 

- Берем 8 как scapegoat вершину и перестриваем дерево  $\bullet$
- Вершина 9 не может стать scapegoat вершиной, т.к. у нее нет  $\bullet$ детей, а следовательно ее баланс идеален

3 8

5

Пример:  $\alpha = 0.5$ 

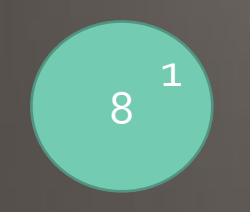

Верхний индекс - вес вершины  $\overline{(\kappa}$ оличество всех ее потомков + 1)

Вычислив медиану (2) (start = 0, ends = 4), подвешиваем 8 в  $\bullet$ качестве корня поддерева (в данном случае корень самого дерева)

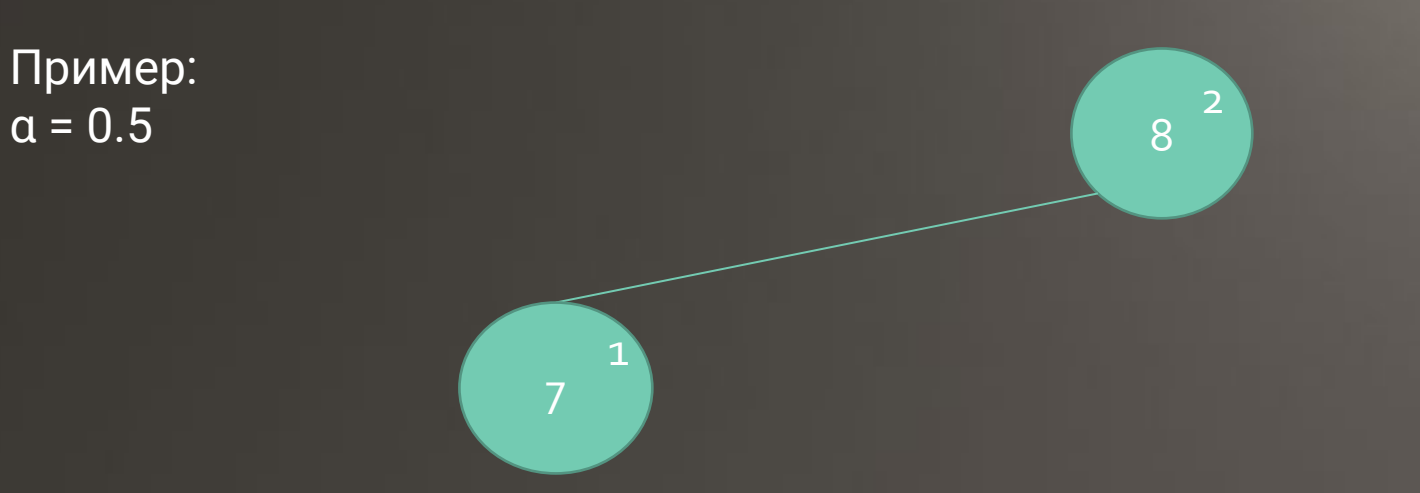

Верхний индекс - вес вершины (количество всех ее потомков + 1)

- Далее, рекурсивно проходим влево, выполняем туже функцию,  $\bullet$ уменьшая параметр ends.
- В левое поддерево подвешиваем 7  $\bullet$

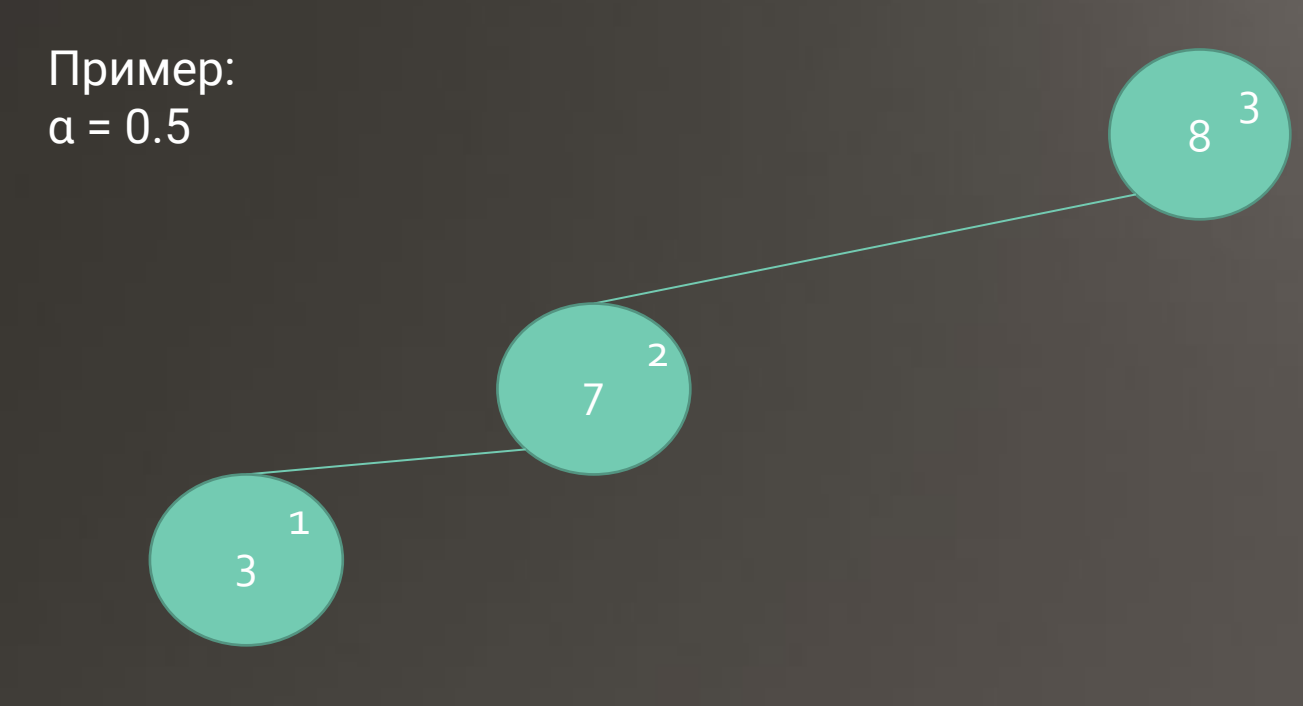

Верхний индекс - вес вершины (количество всех ее потомков + 1)

- Далее, рекурсивно проходим влево, выполняем туже функцию, уменьшая параметр ends.
- В левое поддерево подвешиваем 3  $\bullet$

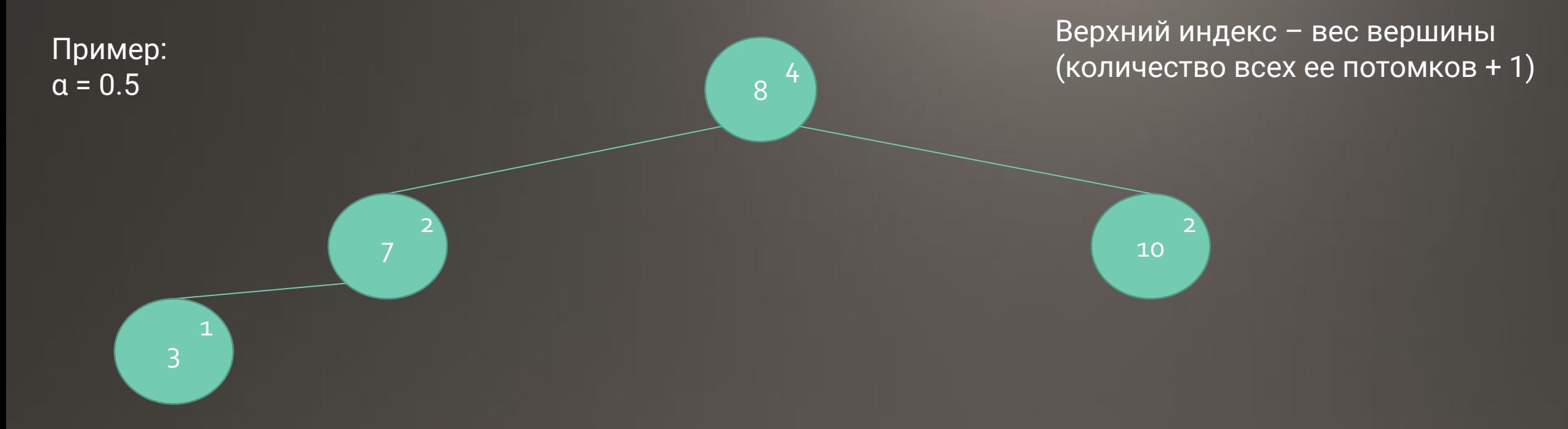

- Далее, рекурсивно проходим вправо, выполняем туже функцию, увеличивая параметр ends.
- В правое поддерево подвешиваем 10  $\bullet$

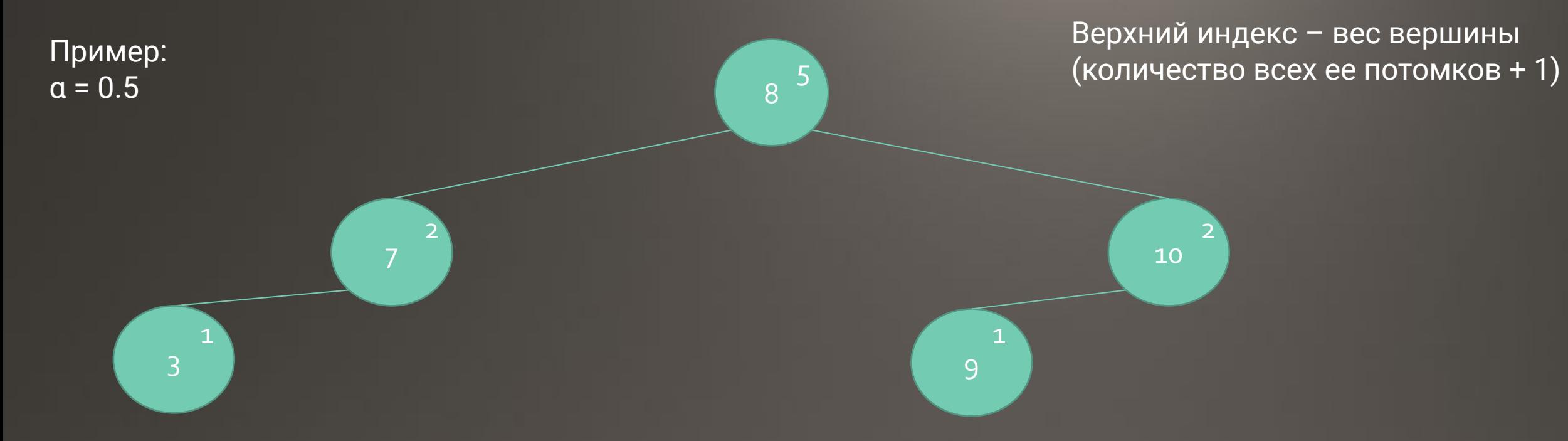

- Далее, рекурсивно проходим вправо, выполняем туже функцию, увеличивая параметр ends.
- В левое поддерево вершины 10 подвешиваем 9  $\bullet$
- Выходим из рекурсии  $\bullet$
- Дерево имеет а-балансировку

## Удаление

Удаляем вершину обычным удалением вершины бинарного дерева поиска (поиск, удаление, возможное переподвешивание детей).

Далее проверяем выполнение условия  $size[T] < \alpha * max_size[T]$ 

Если оно выполняется - дерево могло потерять абалансировку по весу, а значит нужно выполнить полную перебалансировку дерева (начиная с корня) и присвоить  $max_size[T] = size[T]$